## **2022학년도 신입학 수시모집 미디어영상연기학과 실기고사(1단계) 실기 동영상 업로드 가이드**

2022학년도 신입학 수시모집 미디어영상연기학과 실기고사(1단계) 실기 동영상 업로드 가이드를

아래와 같이 공지하오니 실기고사 준비에 착오 없으시길 바랍니다.

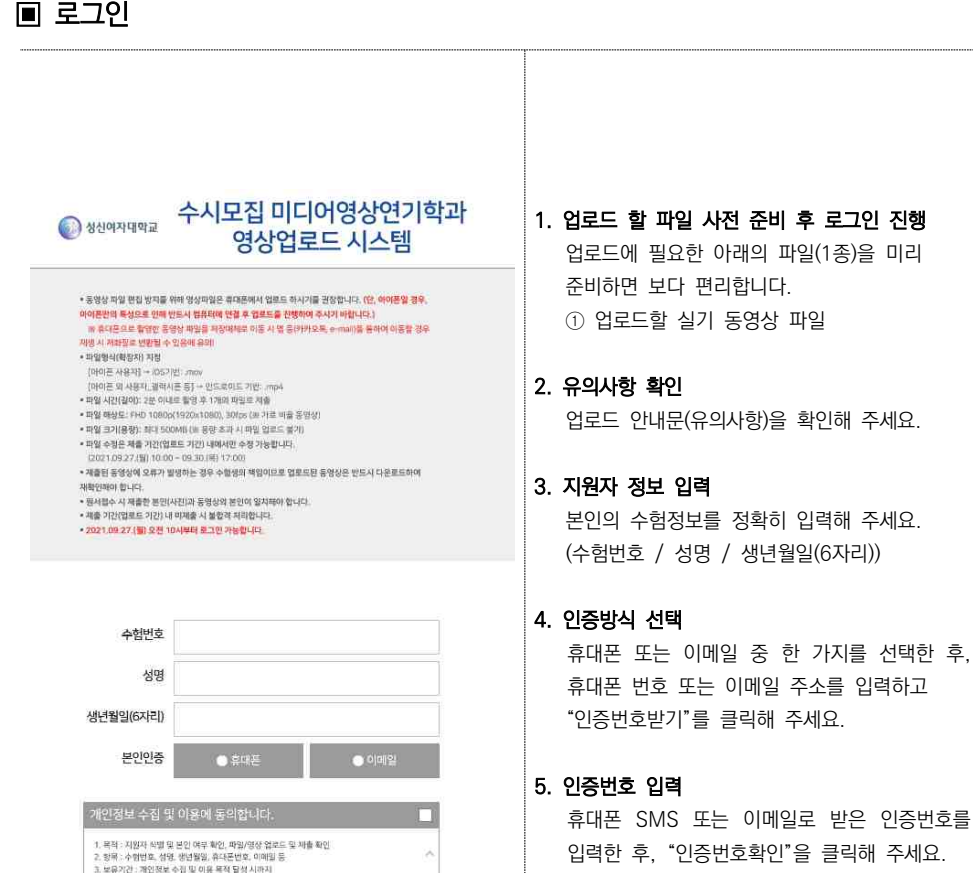

로그인

입력한 후, "인증번호확인"을 클릭해 주세요. 6. 개인정보 수집 및 이용 동의 개인정보 수집 및 이용 동의에 체크 하신 후,<br>"로그인"을 클릭해 주세요.

## ■ 업로드화면

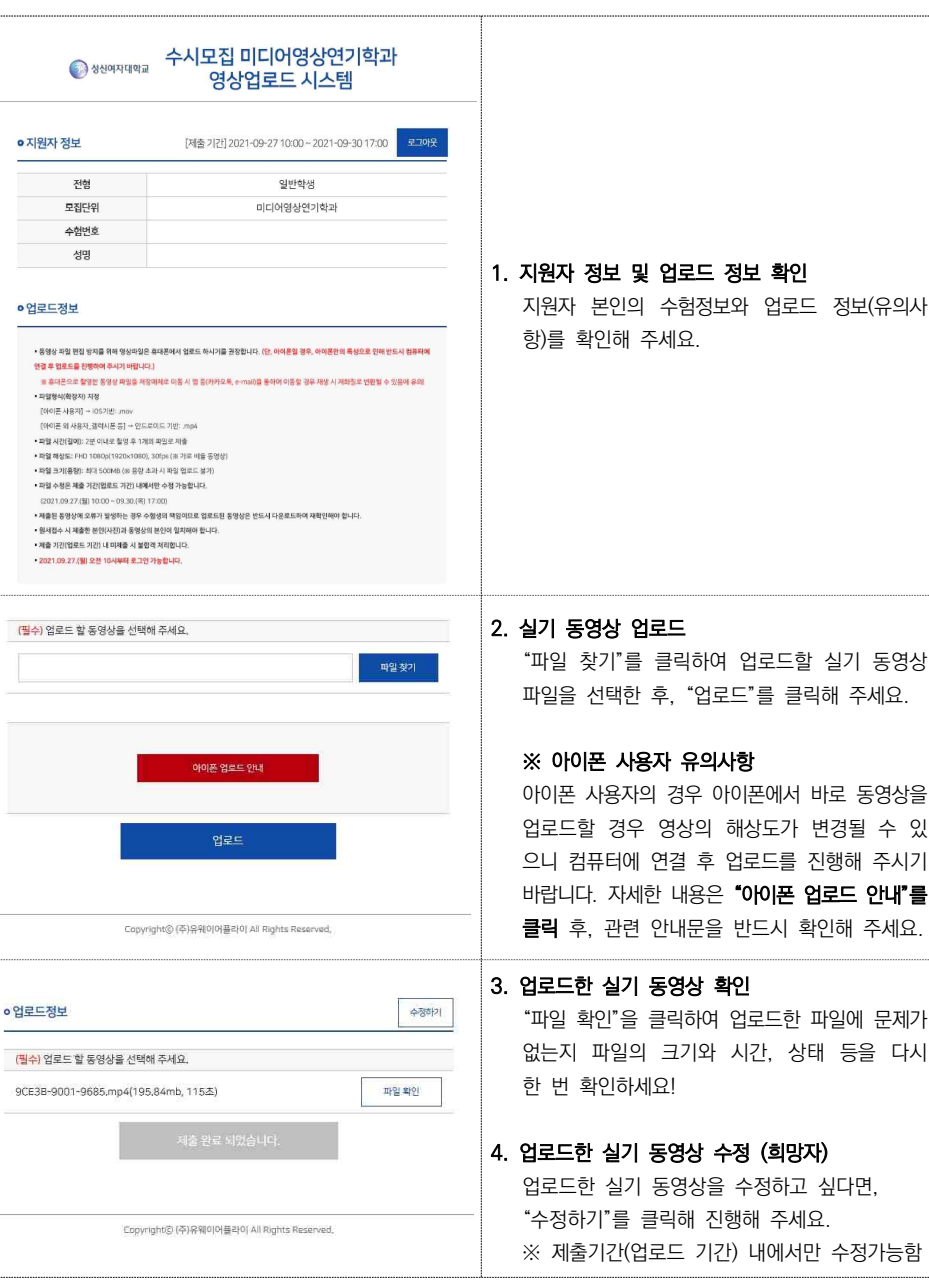

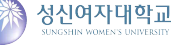